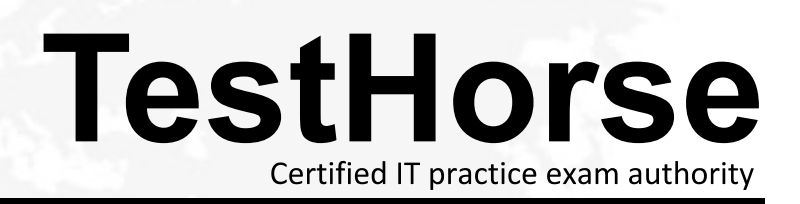

Accurate study guides, High passing rate! Testhorse provides update free of charge in one year!

## **Exam** : **A00-281**

# **Title** : SAS Certified Clinical Trials Programmer Using SAS 9 Accelerated Version

### **Version** : Demo

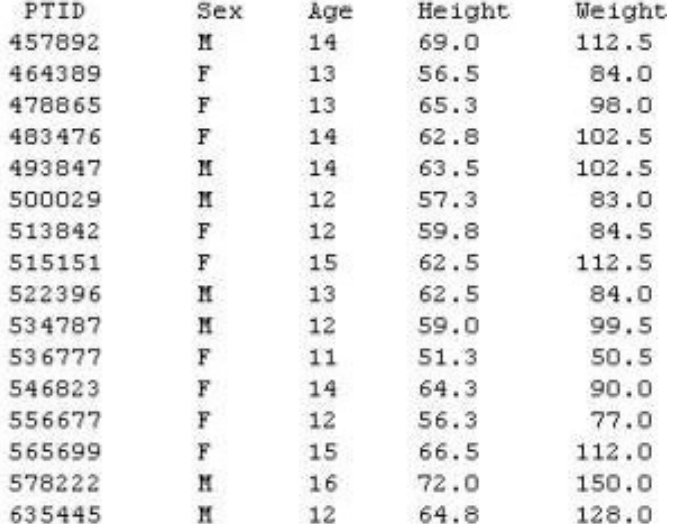

1.Given the following data at WORK DEMO:

Which SAS program prints only the first 5 males in this order from the data set?

```
A. proc sort data=WORK.DEMO out=out;
by sex;
run;
proc print data= out (obs=5);
run;
B. proc print data=WORK.DEMO(obs=5);
where Sex='M';
run;
C. proc print data=WORK.DEMO(where=(sex='M'));
where obs<=5;
run;
D. proc sort data=WORK.DEMO out=out;
by sex descending;
run;
proc print data= out (obs=5);
run;
Answer: B
```
2.Which SAS program will apply the data set label 'Demographics' to the data set named DEMO.? A. data demo (label='Demographics'); set demo; run; B. data demo; set demo (label='Demographics'); run; C. data demo (label 'Demographics'); set demo; run;

The safer , easier way to help you pass any IT exams.

D. data demo; set demo; label demo= 'Demographics'; run;

**Answer:** A

3.The following SAS program is submitted: proc sort data=SASUSER.VISIT out=PSORT; by code descending date cost; run;

Which statement is true regarding the submitted program?

A. The descending option applies to the variable CODE.

- B. The variable CODE is sorted by ascending order.
- C. The PSORT data set is stored in the SASUSER library.
- D. The descending option applies to the DATE and COST variables.

#### **Answer:** B

4.What information can be found in the SAS Dictionary tables? (Choose two.)

- A. datasets contained within a specified library
- B. values contained within a specified format
- C. variables contained within a specified dataset
- D. values contained within a specified variable

#### **Answer:** A,C

5.Given the following data set: Which program was used to prepare the data for this PROC PRINT output?

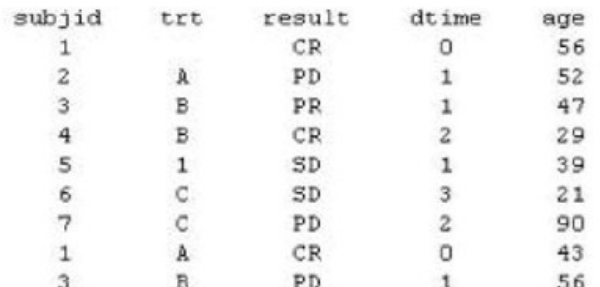

The following output was generated from PROC PRINT.

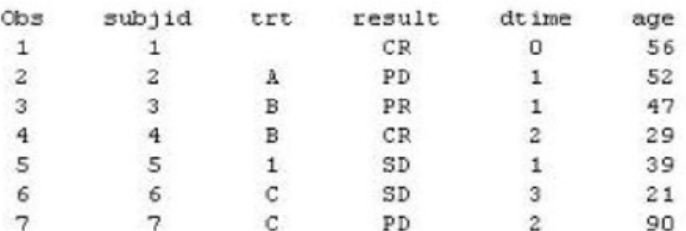

A.proc sort data=one out=two;

by subjid;

run; B. proc sort data=one out=two nodupkey; by subjid; run; C. proc sort data=one out=two nodup; by subjid; run; D. proc sort data=one out=two nodupkey; by subjid trt; run; **Answer:** B

6.This question will ask you to provide a line of missing code.

The following SAS program is submitted: Which statement is required to produce this output?

```
proc freq data=dist;
  <insert code here>
run:
```
to create the following output:

The FREQ Procedure Table of site by group

site group

Frequency Percent | Row Pct | Trt1 | Trt2 | Trt3 | Total ----------+--------+---. . . . . . . . . . . . . . . . .  $1 \t 15 \t 56 \t 172 \t 1$ 243 SITEA  $2.80$  | 10.47 | 32.15 | 45.42  $1 \t 6.17 \t 23.05 \t 70.78 \t 1$ SITEB  $\mathbf{I}$  $241$ 74 | 194 | 292  $4.49$  | 13.83 | 36.26 | 54.58  $\mathbf{1}$ 8.22 | 25.34 | 66.44 | **IL** 130 366 Total  $-3.9$ 535 7.29 24.30 68.41 100.00

A. TABLES site\*group /nocol;

B. TABLES site\*group /norow;

C. TABLES site\*group;

D. TABLES site\*group /nocol norow;D. TABLES site\*group /nocol norow;

**Answer:** A

7.Which statement correctly adds a label to the data set?

A. DATA two Label="Subjects having duplicate observations";

set one;

run;

B. DATA two;

Label="Subjects having duplicate observations";

set one; run; C. DATA two; set one; Label dataset="Subjects having duplicate observations"; run; D. DATA two(Label="Subjects having duplicate observations"); set one; run; **Answer:** D

8.Given the following data set:

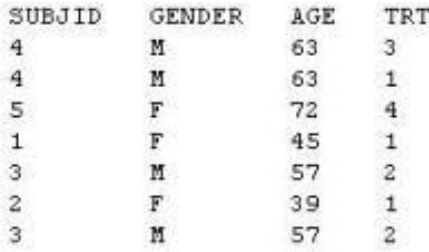

The following output data set was produced:

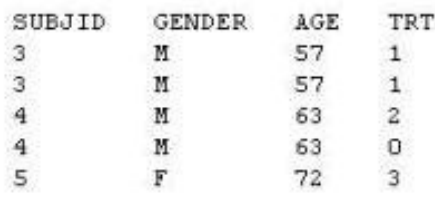

Which SAS program produced this output?

```
A. proc sort data=one(where=(age>50)) out=two;
by subjid;
run;
B. proc sort data=one(if=(age>50)) out=two;
by subjid;
run;
C. proc sort data=one out=two;
where=(age>50);
by subjid;
run;
D. proc sort data=one out=two;
if age>50;
by subjid;
run;
Answer: A 
9.CORRECT TEXT
```
The following question will ask you to provide a line of missing code.

The following program is submitted to output observations from data set ONE that have more than one record per patient.

```
proc sort data=one out=two;
 by subjid;
run;
data two;
 set two;
<insert code here>
  if (first.subjid ne 1 or last.subjid ne 1) then output ;
run :
```
In the space below, enter the line of code that will correctly complete the program (Case is ignored. Do not add leading or trailing spaces to your answer.).

**Answer:** BYSUBJID; BYSUBJID;

10.Given the data set WORK.BP with the following variable list:

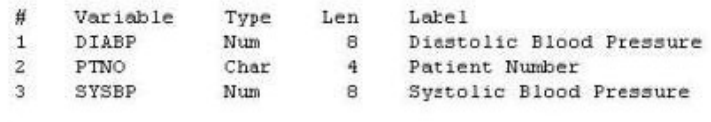

The following SAS program is submitted:

```
ods select ExtremeObs;
proc univariate data=WORK.BP;
 var DIARP:
  id PTNO;
run;
```
Which output will be created by the program? A. Option A

 $C$  A.

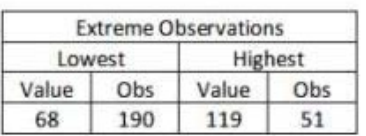

 $C$  B.

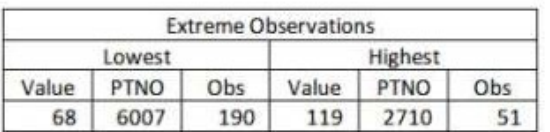

 $C$  c.

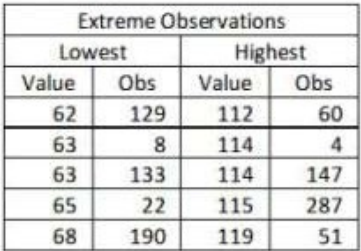

 $\subset$  p.

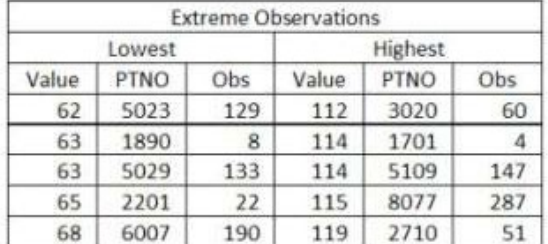

- B. Option B
- C. Option C
- D. Option D

**Answer:** D

11.The following SAS program is submitted:

```
proc univariate data=WORK.STUDY;
 by VISIT;
 class REGION TREAT;
 var HBA1C GLUCOSE;
run;
```
You want to store all calculated means and standard deviations in one SAS data set.

Which statement must be added to the program?

- A. output mean std;
- B. ods output mean=m1 m2 std=s1 s2;
- C. output out=WORK.RESULTS mean=m1 m2 std=s1 s2;

```
D. ods output out=WORK.RESULTS mean=m1 m2 std=s1 s2; 
Answer: C
```

```
12.Which program will report all created output objects in the log? 
A. proc ttest data=WORK.DATA1 ods=trace;
class TREAT;
var RESULTS;
run;
B. ods trace on;
proc ttest data=WORK.DATA1;
class TREAT;
var RESULTS;
run; 
C. ods trace=log;
proc ttest data=WORK.DATA1;
class TREAT;
var RESULTS;
run;
D. ods trace log;
proc ttest data=WORK.DATA1;
class TREAT;
var RESULTS;
run;
Answer: B
```
13.Review the following procedure format:

```
PROC TTEST data=data;
  class group-variable;
  var variable;
run;
```
What is the required type of data for the variable in this procedure?

- A. Character
- B. Continuous
- C. Categorical
- D. Treatment
- **Answer:** B

14.The following output is displayed: Which SAS program created this output?

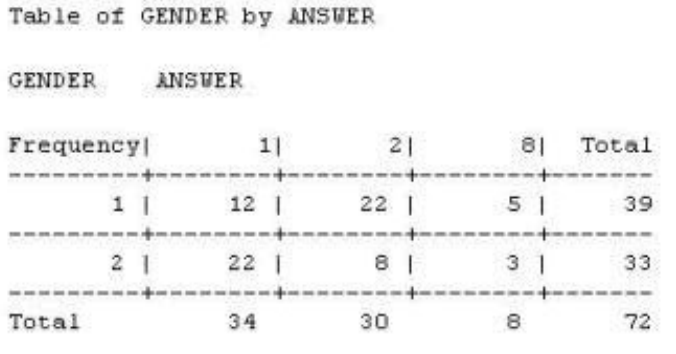

Frequency Missing = 4

A. proc freq data=WORK.TESTDATA; tables gender \* answer / nocol norow nopercent; run;

B. proc freq data=WORK.TESTDATA; tables answer \* gender / nocol norow nopercent; run;

C. proc freq data=WORK.TESTDATA;

tables gender \* answer / nocol norow nopercent missing;

run;

D. proc freq data=WORK.TESTDATA;

tables answer \* gender / nocol norow nopercent missing;

run;

#### **Answer:** A

15.You want 90% confidence limits for a binomial proportion from a one-way table with PROC FREQ. Which option must you add to the TABLES statement?

A. BINOMIAL

B. BINOMIAL ALPHA=0.9

C. BINOMIAL ALPHA=90

D. BINOMIAL ALPHA=0.1

**Answer:** D